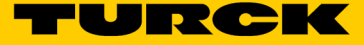

## Spanner pro DeviceNet FDN-DN1

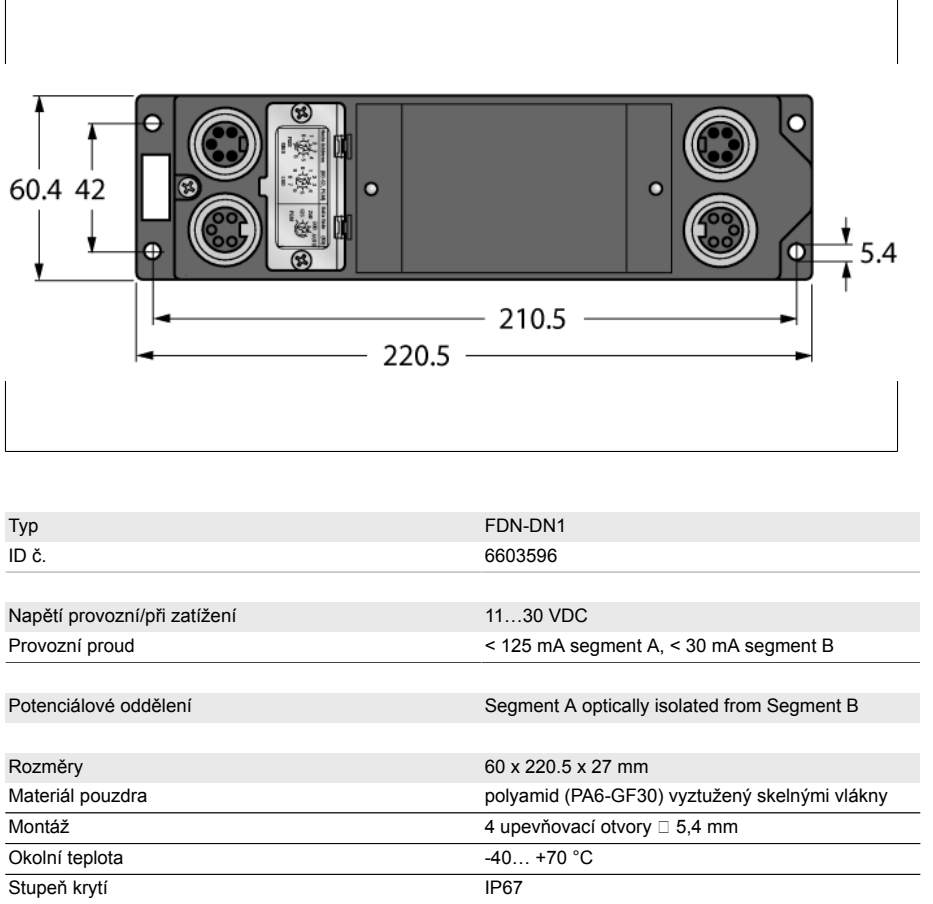

- robustní spanner pro DeviceNet
- přenos 128 bytů dat mezi dvěma PLC
- optická vazba mezi segmenty sítě
- otočné přepínače
- pouzdro vyztužené skleněnými vlákny
- testováno na vibrace a chvění
- zalitá elektronika
- kovové konektory
- stupeň krytí IP67

## **Sběrnice**

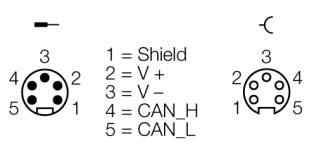

## **Funkční princip**

Mit dem FDN-DN1 Spanner-Modul können Daten via DeviceNet zwischen zwei SPS übertragen werden. Das Spanner-Modul macht eine übergeordnete Steuerung überflüssig, da das DeviceNet-Netzwerk direkt angebunden wird. Diese einfache Lösung ist extrem leistungsfähig und wirtschaftlich, weil das Spanner-Modul wie eine I/O-Schiene für jede SPS agiert; jeder DeviceNet-Scanner kann Daten an das Spanner-Modul schicken ohne zusätzliche Software oder komplexe Konfigurationsverfahren. Es ist leistungsfähig, weil es bis zu 128 Bytes an Daten in einer Nachricht übertragen kann. Es ist wirtschaftlich, weil es eine übergeordnete Steuerung ersetzt, zwei Steuerkarten, Verkabelung und Programmierung überflüssig macht.

Das Spanner-Modul überträgt Daten zwischen SPS A und SPS B, indem es als I/O zwischen den SPS fungiert. Dabei werden die Daten vom Ausgang der SPS A zum Eingang der SPS B und Daten vom Ausgang der SPS B zum Eingang der SPS A übertragen. Die zu übertragene Datengröße wird über einen Umschalter festgelegt 4, 16, 32 oder 128 Bytes. Die Größe der übertragenen Daten ist in beide Richtungen gleich. Wenn der Umschalter auf Software gestellt ist, wird die Datengröße über die Software eingestellt und kann beliebig, zwischen 0,1,2,3… und 128 Byte, groß sein. Im Softwaremodus, muss die Größe der Daten, die an die SPS übertragen wird gleich der Größe der Daten auf der Seite des Spanner-Moduls sein. Beispielsweise wenn auf Seite A 2 Eingangsbytes produziert und 12 Ausgangsbytes verbraucht werden, dann muss Seite B so eingestellt werden,

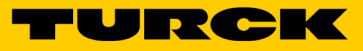

dass 12 Eingangsbytes produziert und 2 Ausgangsbytes verbraucht werden.

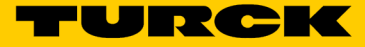

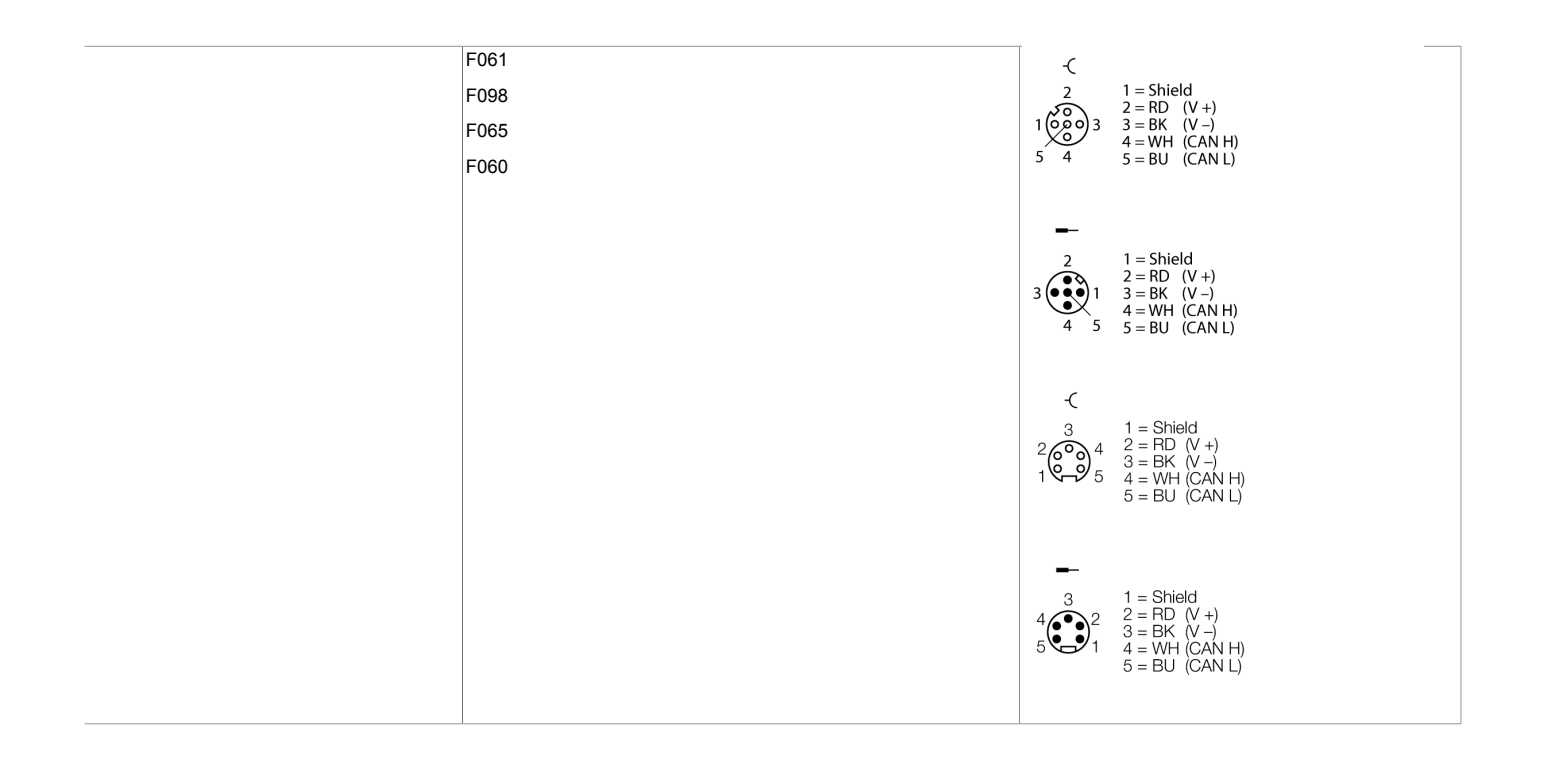